ФИО: Нестерова Людмила Викторов МИНИСТЕРСТВО НАУКИ И ВЫСШЕГО ОБРАЗОВАНИЯ Должность: Директор филиала ИндИ (филиал) ФГБОУ ВО "ОССИЙСКОЙ ФЕДЕРАЦИИ Индустриальный институт (филиал) федерального государственного бюджетного образовательного учреждения высшего образования «Югорский государственный университет» Документ подписан простой электронной подписью Информация о владельце: Дата подписания: 28.06.2022 09:42:08 Уникальный программный ключ: 381fbe5f0c4ccc6e500e8bc981c25bb218288e83

(ИндИ (филиал) ФГБОУ ВО «ЮГУ»)

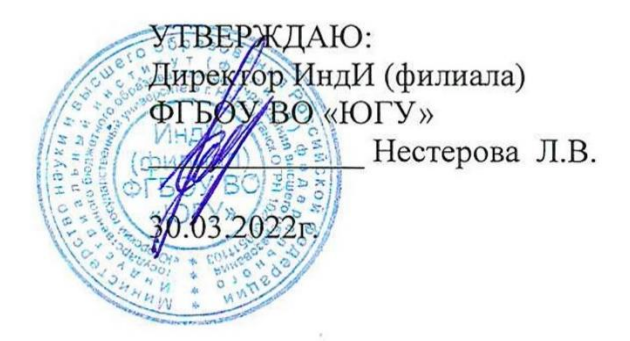

# **РАБОЧАЯ ПРОГРАММА УЧЕБНОЙ ДИСЦИПЛИНЫ**

## **ЕН.02. Информатика**

08.02.09 Монтаж, наладка и эксплуатация электрооборудования промышленных и гражданских зданий

PACCMOTPEHO: Предметной цикловой Комиссией МиЕНД Протокол № 7 от 24.03.2022г. Председатель ПЦК Ю.Г. Шумскис Wur

СОГЛАСОВАНО:

Заместитель директора по **УВР** 

 $\sqrt{O.B.}$  Гарбар

Hegelf - / H.M. Савватеева

/ С.А. Панчева

Заведующий учебнометодическим кабинетом

Зав. библиотекой

*Рабочая программа учебной дисциплины разработана на основе:*

- Федерального государственного образовательного стандарта (далее ФГОС) по специальности среднего профессионального образования (далее – СПО) 08.02.09 Монтаж, наладка и эксплуатация электрооборудования промышленных и гражданских зданий (Приказ Министерства образования и науки Российской Федерации №44 от 23.01.2018г.).
- Приказа Министерства науки и высшего образования Российской Федерации № 885 и Министерства просвещения Российской Федерации № 390 от 5.08.2020г. (ред. от 18.11.2020г.) «О практической подготовке обучающихся» (зарегистрировано в Минюсте России 11.09.2020г. № 59778);
- Рекомендаций, содержащие общие подходы к реализации образовательных программ среднего профессионального образования (отдельных их частей) в форме практической подготовки, утвержденных Министерством просвещения Российской Федерации от 14.04.2021г.
- Методических рекомендаций по разработке и реализации адаптированных образовательных программ СПО, утвержденных Департаментом государственной политики в сфере подготовки рабочих кадров и ДПО Минобрнауки России от 20.04.2015 года №06-830 вн.

Разработчики:

 $\frac{\hat{\iota}\hat{\ell}\hat{\ell}_{\text{c}}}{\text{(nonimes, MIT)}}$ 

Чупракова И.В. (инициалы, фамилия) Преподаватель

(занимаемая должность)

#### **Рецензия**

на рабочую программу учебной дисциплины ЕН.02 «Информатика» программы подготовки специалистов среднего звена по специальности 08.02.09 Монтаж, наладка и эксплуатация электрооборудования промышленных

и гражданских зданий

Разработчик: Индустриальный институт (филиал) федерального государственного бюджетного образовательного учреждения высшего образования «Югорский государственный университет» (ИндИ (филиал) ФГБОУ ВО «ЮГУ»).

Рабочая программа учебной дисциплины ЕН.02 «Информатика» программы подготовки специалистов среднего звена (ППССЗ) по специальности 08.02.09 Монтаж, наладка и эксплуатация электрооборудования промышленных и гражданских зданий

разработана и соответствует в полном объеме:

– требованиям ФГОС СПО по специальности 08.02.09 Монтаж, наладка и эксплуатация электрооборудования промышленных и гражданских зданий, утвержденному Министерством образования и науки Российской федерации, приказ № 44 от 23 января 2018г;

– ППССЗ по специальности 08.02.09 Монтаж, наладка и эксплуатация электрооборудования промышленных и гражданских зданий

Рабочая программа может быть реализована с применением электронного обучения, дистанционных образовательных технологий в предусмотренных законодательством формах обучения.

паспорт рабочей программы учебной дисциплины;

структура и содержание рабочей программы учебной дисциплины;

условия реализации рабочей программы учебной дисциплины;

– контроль и оценка результатов освоения рабочей программы учебной дисциплины.

Рабочая программа учебной дисциплины составлена логично, структура рабочей программы соответствует принципу единства теоретического и практического обучения, разделы выделены дидактически целесообразно.

В рабочей программе учебной дисциплины определены цели и задачи, условия реализации, требования к результатам освоения.

Учебная нагрузка обучающихся, форма промежуточной аттестации по учебной дисциплине ЕН.02«Информатика» определяется учебным планом ППССЗ.

Данная рабочая программа учитывает возможности реализации учебного материала и создания специальных условий для инвалидов и лиц с ограниченными возможностями здоровья.

Рабочая программа может быть реализована с применением электронного обучения, дистанционных образовательных технологий в предусмотренных законодательством формах обучения или при их сочетании, при проведении учебных занятий, практик, текущего контроля успеваемости, промежуточной аттестации обучающихся.

Практическая подготовка при реализации учебной дисциплины организуется путем проведения практических занятий, практикумов и иных аналогичных видов учебной деятельности, предусматривающих участие обучающихся в выполнении отдельных элементов работ, связанных с будущей профессиональной деятельностью.

Материально-техническая база учебной дисциплины обеспечивает проведение всех видов занятий, предусмотренных учебным планом.

Перечень рекомендуемой литературы включает общедоступные основные и дополнительные источники.

В рабочей программе определены формы и методы контроля, используемые в процессе текущего и промежуточного контроля, в соответствии с требованиями ФГОС СПО.

Заключение:

Рабочая программа учебной дисциплины ЕН.02«Информатика» обеспечивает освоение знаний и умений по учебной дисциплине «Информатика» и обеспечивает достижение личностных, метапредметных и предметных результатов.

Рецензент:  $\mathcal{J}_{\mu\nu}$  Игнатенко Е.С. преподаватель ИндИ(филиал) ФГБОУ ВО «ЮГУ»

# **СОДЕРЖАНИЕ**

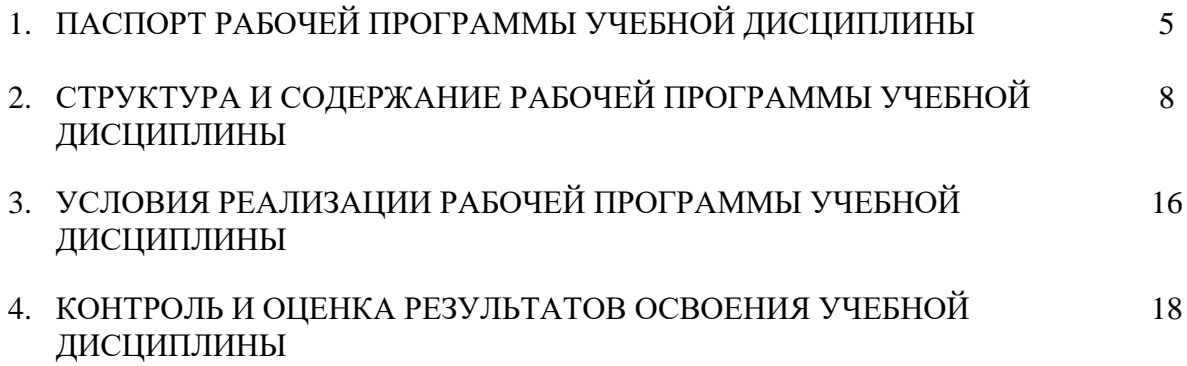

### **1. ПАСПОРТ РАБОЧЕЙ ПРОГРАММЫ УЧЕБНОЙ ДИСЦИПЛИНЫ**

#### **ЕН.02. Информатика**

#### **1.1. Область применения рабочей программы**

Рабочая программа учебной дисциплины является частью программы подготовки специалистов среднего звена в соответствии с ФГОС СПО специальности 08.02.09 «Монтаж, наладка и эксплуатация электрооборудования промышленных и гражданских зданий».

Данная рабочая программа учитывает возможности реализации учебного материала и создания специальных условий для инвалидов и лиц с ограниченными возможностями здоровья (далее – ОВЗ).

Обучение инвалидов и лиц с ОВЗ осуществляется с учетом особенностей психофизического развития, индивидуальных возможностей и состояния здоровья таких обучающихся. В филиале создаются специальные условия для получения среднего профессионального образования обучающимися с ограниченными возможностями здоровья (Часть 10 статьи 79 Федерального закона от 29 декабря 2012 г. N 273-ФЗ «Об образовании в Российской Федерации»).

Образовательный процесс для инвалидов и лиц с ОВЗ осуществляется в едином потоке со сверстниками, не имеющими таких ограничений.

Рабочая программа может быть реализована с применением электронного обучения, дистанционных образовательных технологий в предусмотренных законодательством формах обучения или при их сочетании, при проведении учебных занятий, практик, текущего контроля успеваемости, промежуточной аттестации обучающихся.

Реализация учебной дисциплины предусматривает проведение практических работ в форме практической подготовке обучающихся.

Практическая подготовка при реализации *учебной дисциплины* организуется путем проведения практических занятий, предусматривающих участие обучающихся в выполнении отдельных элементов работ, связанных с будущей профессиональной деятельностью, а также демонстрацию практических навыков, выполнение, моделирование обучающимися определенных видов работ для решения практических задач, связанных с будущей профессиональной деятельностью в условиях, приближенных к реальным производственным.

**1.2. Место учебной дисциплины в структуре программы подготовки специалистов среднего звена:** учебная дисциплина входит в математический и общий естественнонаучный учебный цикл.

### **1.3. Цели и задачи учебной дисциплины – требования к результатам освоения учебной дисциплины**

В результате освоения учебной дисциплины обучающийся **должен уметь**:

- использовать прикладные программные средства;
- выполнять основные операции с дисками, каталогами и файлами;
- создавать и редактировать текстовые файлы;
- работать с носителями информации;
- пользоваться антивирусными программами;
- соблюдать права интеллектуальной собственности на информацию.

В результате освоения учебной дисциплины обучающийся **должен знать**:

- правила оформления текстовых и графических документов;
- методы и средства сбора, обработки, хранения, передачи и накопления информации;
- базовые системные программные продукты и пакеты прикладных программ;
- способы хранения и основные виды хранилищ информации;
- основные логические операции;
- общий состав и структуру персональных электронно-вычислительных машин и вычислительных систем;
- устройство компьютерных сетей и сетевых технологий обработки и передачи данных;
- методы и приемы обеспечения информационной безопасности;
- основные принципы, методы и свойства информационных и телекоммуникационных технологий, их эффективность.

В результате освоения учебной дисциплины обучающийся должен овладеть **общими и профессиональными компетенциями**, включающими в себя способность:

ОК 1. Выбирать способы решения задач профессиональной деятельности применительно к различным контекстам

ОК 2. Осуществлять поиск, анализ и интерпретацию информации необходимой для выполнения задач профессиональной деятельности.

ОК 3. Планировать и реализовывать собственное профессиональное личностное развитие.

ОК 5. Осуществлять устную и письменную коммуникацию на государственном языке Российской Федерации с учетом особенностей социального и культурного контекста.

ОК 9. Использовать информационно-коммуникационные технологии в профессиональной деятельности.

ОК 10 Пользоваться профессиональной документацией на государственном и иностранном языке.

ПК 1.1. Организовывать и осуществлять эксплуатацию электроустановок промышленных и гражданских зданий.

ПК 2.4. Участвовать в проектировании силового и осветительного электрооборудования.

ПК 3.4. Участвовать в проектировании электрических сетей.

ПК 4.3. Участвовать в расчетах основных технико-экономических показателей.

#### **1.4. Количество часов на освоение учебной дисциплины:**

максимальной учебной нагрузки обучающегося — 82 часа, включая:

обязательной аудиторной учебной нагрузки обучающегося — 70 часов, из них: лекций -20 часов, практических занятий 50 часов, в том числе практической подготовке – 20 часов;

– промежуточная аттестация – 12 часов.

# **2. СТРУКТУРА И СОДЕРЖАНИЕ РАБОЧЕЙ ПРОГРАММЫ УЧЕБНОЙ ДИСЦИ-ПЛИНЫ**

## **2.1. Объем учебной дисциплины и виды учебной работы**

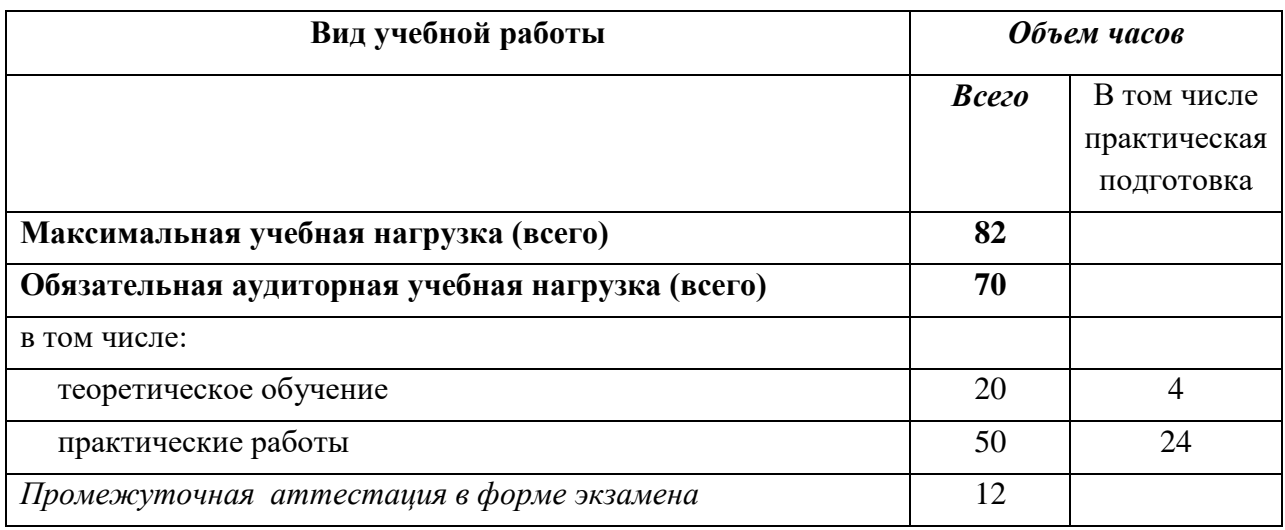

## 2.2. Тематический план и содержание учебной дисциплины

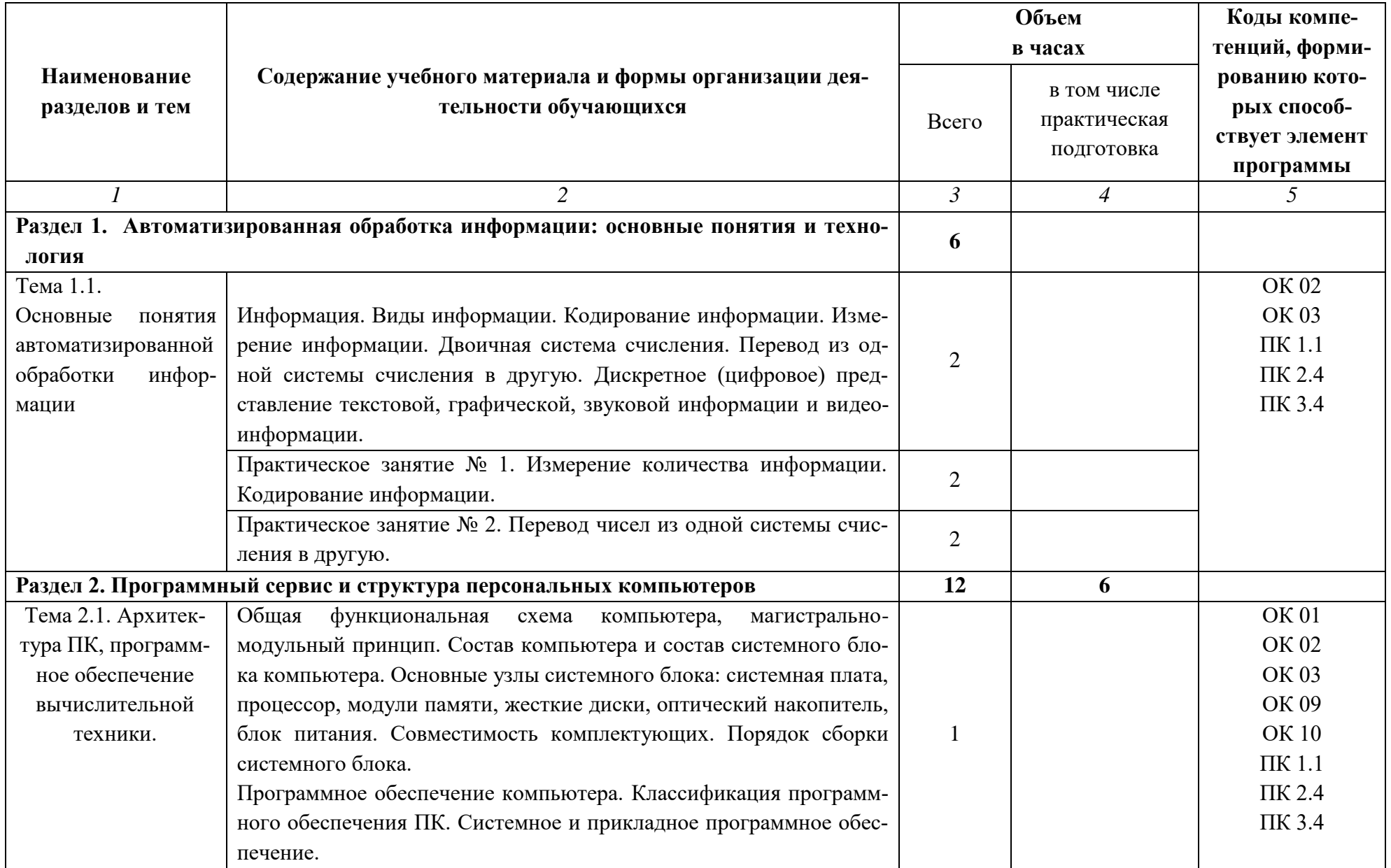

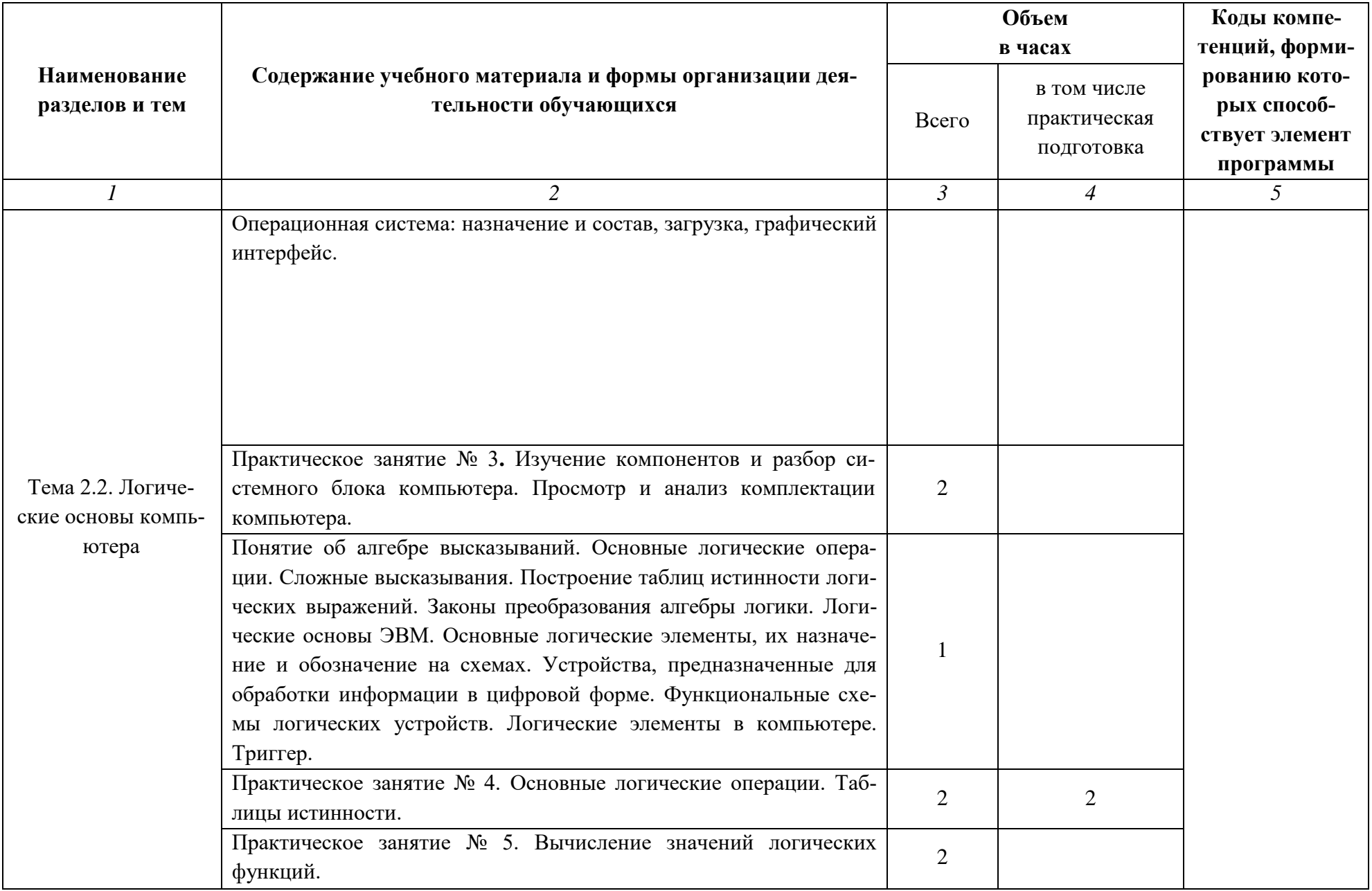

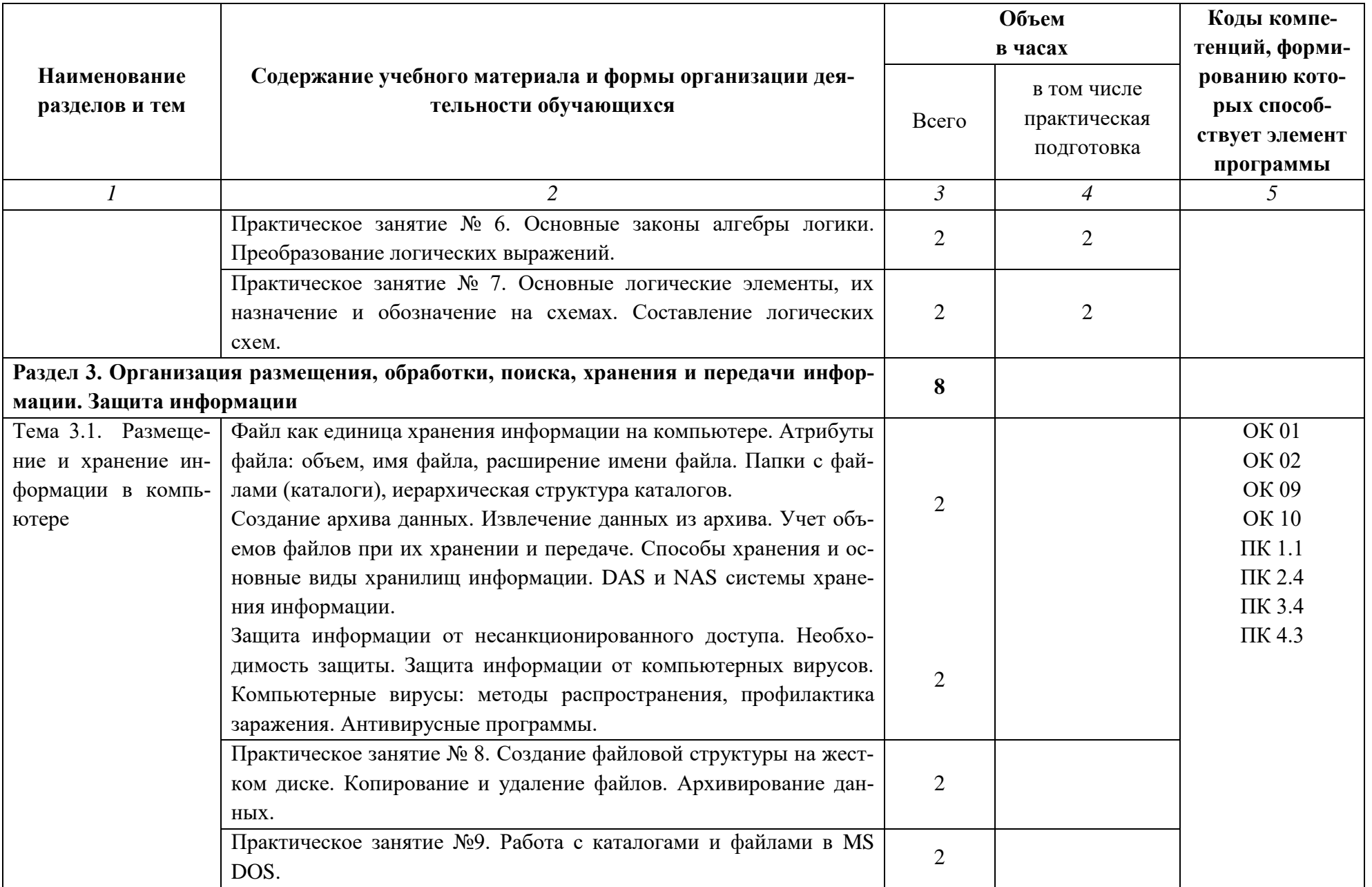

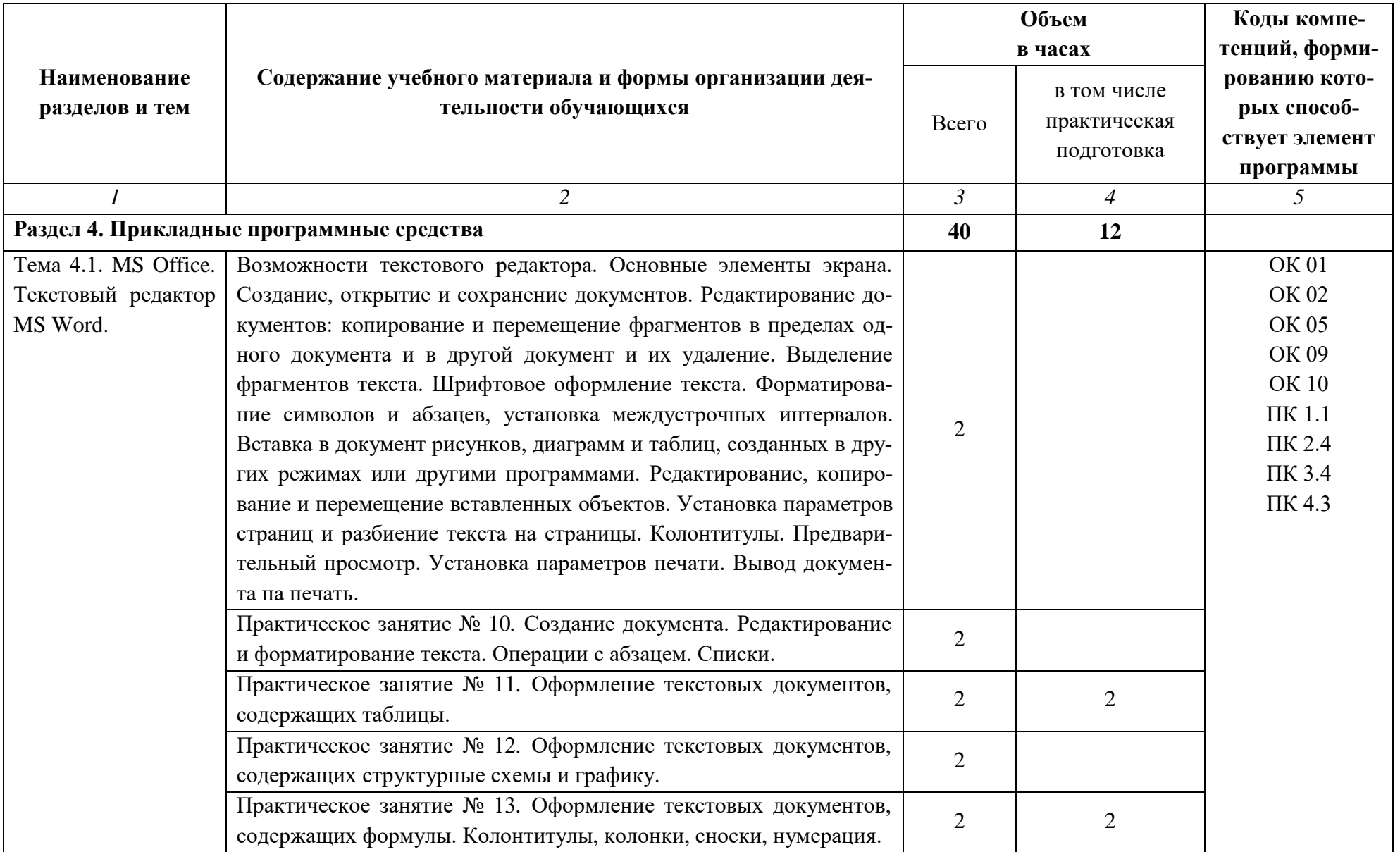

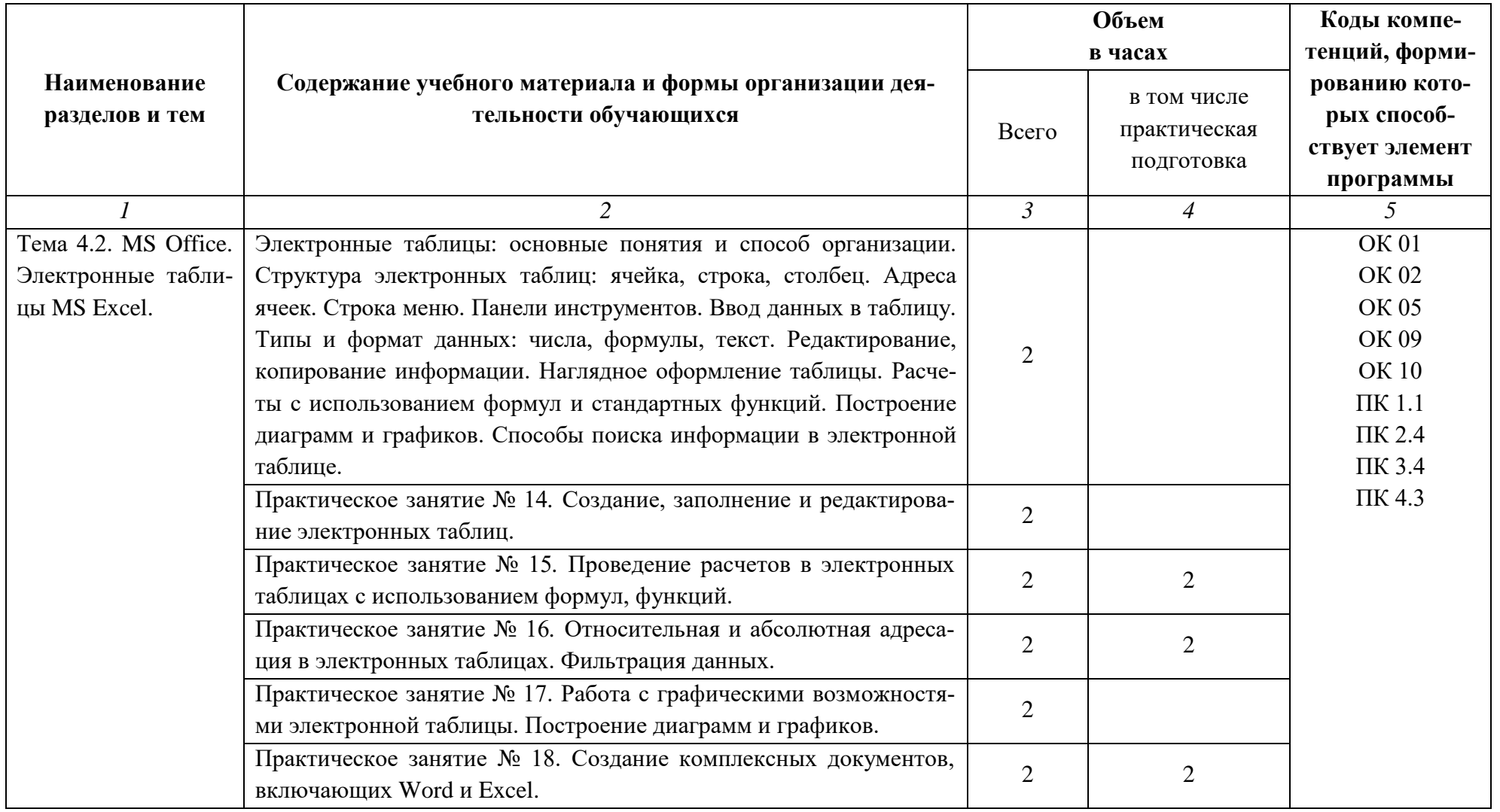

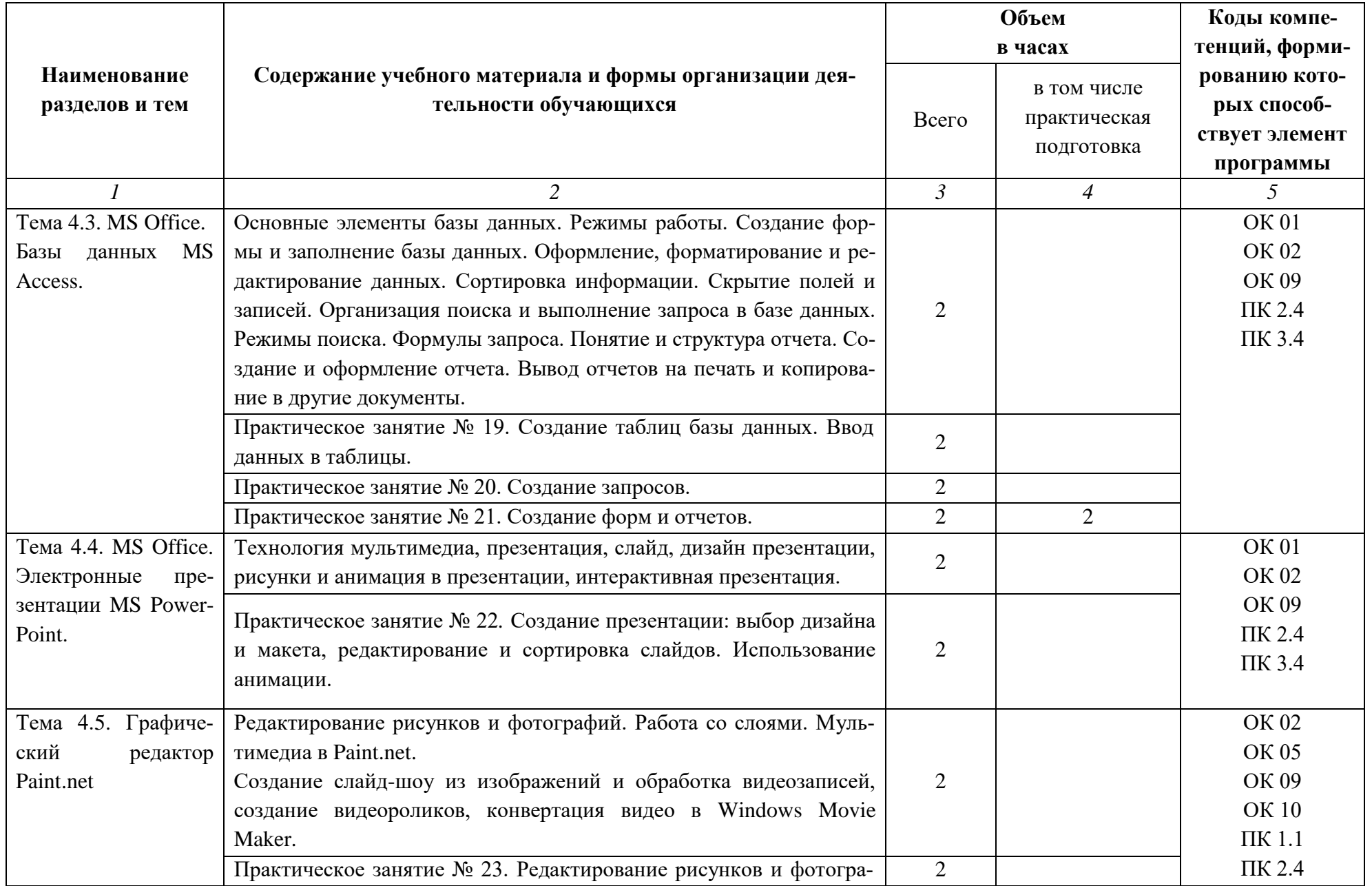

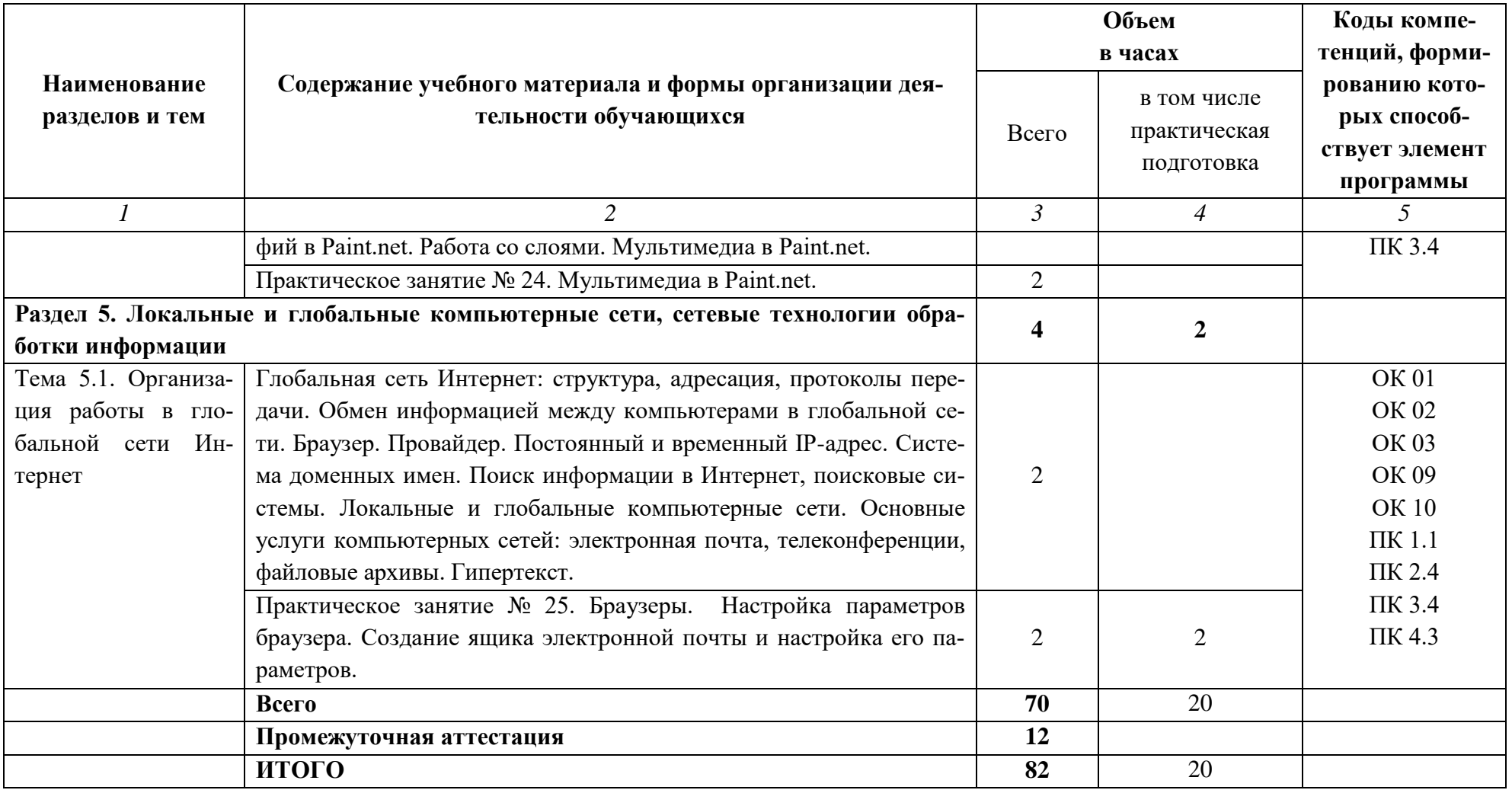

## **3. УСЛОВИЯ РЕАЛИЗАЦИИ РАБОЧЕЙ ПРОГРАММЫ УЧЕБНОЙ ДИСЦИПЛИНЫ**

#### **3.1. Требования к минимальному материально-техническому обеспечению**

Для реализации рабочей программы учебной дисциплины имеется кабинет «Информатика», оснащенный оборудованием:

- автоматизированные рабочие места обучающихся;
- автоматизированное рабочее место преподавателя;
- локальная сеть;
- подключение к сети Интернет;

техническими средствами обучения:

- персональные компьютеры с лицензионным программным обеспечением;
- мультимедийный проектор;
- экран;
- принтер;
- аудиоколонки.

Комплект учебно-методической документации.

#### **3.2. Информационное обеспечение обучения**

Основные источники:

- 1. Новожилов, О. П. Информатика в 2 ч. Часть 1: учебник для среднего профессионального образования / О. П. Новожилов. - 3-е изд., перераб. и доп. - Москва: Издательство Юрайт, 2019. - 320 с. - (Профессиональное образование). - ISBN 978-5-534-06372-1. - Текст: электронный // ЭБС Юрайт [сайт]. - URL: <https://urait.ru/bcode/441938>
- 2. Сергеева, И. И. Информатика: учебник / И.И. Сергеева, А.А. Музалевская, Н.В. Тарасова. - 2-е изд., перераб. и доп. - Москва: ФОРУМ: ИНФРА-М, 2020. - 384 с. -(Среднее профессиональное образование). - ISBN 978-5-8199-0775-7. - Текст: электронный. - URL:<https://znanium.com/catalog/product/1083063>

### Дополнительные источники

1. Плотникова, Н. Г. Информатика и информационно-коммуникационные технологии (ИКТ): учеб. пособие / Н.Г. Плотникова. - Москва: РИОР: ИНФРА-М, 2019. - 124 с. - (Среднее профессиональное образование). - ISBN 978-5-369-01308-3. - Текст: электронный. - URL:<https://znanium.com/catalog/product/994603>

Интернет-ресурсы:

- 1. Библиотека электронных книг по информатике. URL: [www.eruditus.name/kopilka.html.](http://www.eruditus.name/kopilka.html) – Текст: электронный.
- 2. Государственный научно-исследовательский институт информационных технологий и телекоммуникаций. – URL: [www.informika.ru](http://www.informika.ru/) . – Текст: электронный.
- 3. Государственный научно-исследовательский институт информационных технологий и телекоммуникаций. (Режим доступа). – URL: [www.informika.ru](http://www.informika.ru/) – Текст: электронный.
- 4. Федеральный центр информационно-образовательных ресурсов: официальный сайт. URL: [www.fcior.edu.ru](http://www.fcior.edu.ru/) – Текст: электронный.
- 5. Электронная библиотечная система Znanium.com: сайт. -URL: [http://znanium.com](http://znanium.com/) .- Текст: электронный.
- 6. Электронная библиотечная система Юрайт: сайт. URL: <https://urait.ru/>.-Текст: электронный.
- 7. Электронные книги источник знаний XXI века. URL: [https://eknigi.org.](https://eknigi.org/) Текст: электронный.

#### **3.3. Условия реализации рабочей программы для инвалидов и лиц с ОВЗ**

При реализации рабочей программы учебной дисциплины **ЕН.02. Информатика** для инвалидов и лиц с ОВЗ в едином потоке со сверстниками, не имеющими таких ограничений, нормативный срок освоения программы не увеличивается.

Для инвалидов и лиц с ОВЗ обучение проводится с учетом особенностей их психофизического развития, их индивидуальных возможностей и состояния здоровья.

При изучении учебной дисциплины **ЕН.02. Информатика** для инвалидов и лиц с ОВЗ обеспечивается соблюдение следующих общих требований:

- осуществление процесса обучения для инвалидов и лиц с ОВЗ в одной аудитории совместно с обучающимися, не имеющими ограниченных возможностей здоровья;
- индивидуальное консультирование инвалидов и лиц с ОВЗ;
- пользование необходимыми техническими средствами обучения;
- организации рабочего места для инвалидов и лиц с ОВЗ;
- обеспечение печатными и электронными образовательными ресурсами (учебные пособия, материалы для самостоятельной работы и т.д.) в формах, адаптированных к ограничениям их здоровья и восприятия информации.

В зависимости от конкретного вида ограничения здоровья (нарушения слуха (глухие, слабослышащие), нарушения зрения (слепые, слабовидящие), нарушения опорнодвигательного аппарата и др.) обеспечивается соблюдение следующих общих требований:

- обеспечение индивидуального равномерного освещения не менее 300 люкс;
- для выполнения заданий инвалидам и лицам с ОВЗ при необходимости предоставляется увеличивающиеся устройство;
- задания для практических, лабораторных, самостоятельных и иных работ оформляются увеличенным шрифтом;
- по желанию обучающихся текущий и итоговый контроль знаний по учебной дисциплине проводится в письменной, устной и иной удобной форме.

Реализация рабочей программы учебной дисциплины **ЕН.02. Информатика** обеспечивается педагогическими кадрами, имеющими высшее образование, соответствующее профилю данной программы и прошедших обучение по программе «Инклюзивное образование в ВУЗе».

## 4. КОНТРОЛЬ И ОЦЕНКА РЕЗУЛЬТАТОВ ОСВОЕНИЯ УЧЕБНОЙ

## ДИСЦИПЛИНЫ

Контроль и оценка результатов освоения учебной дисциплины «Информатика» осуществляется преподавателем на экзамене.

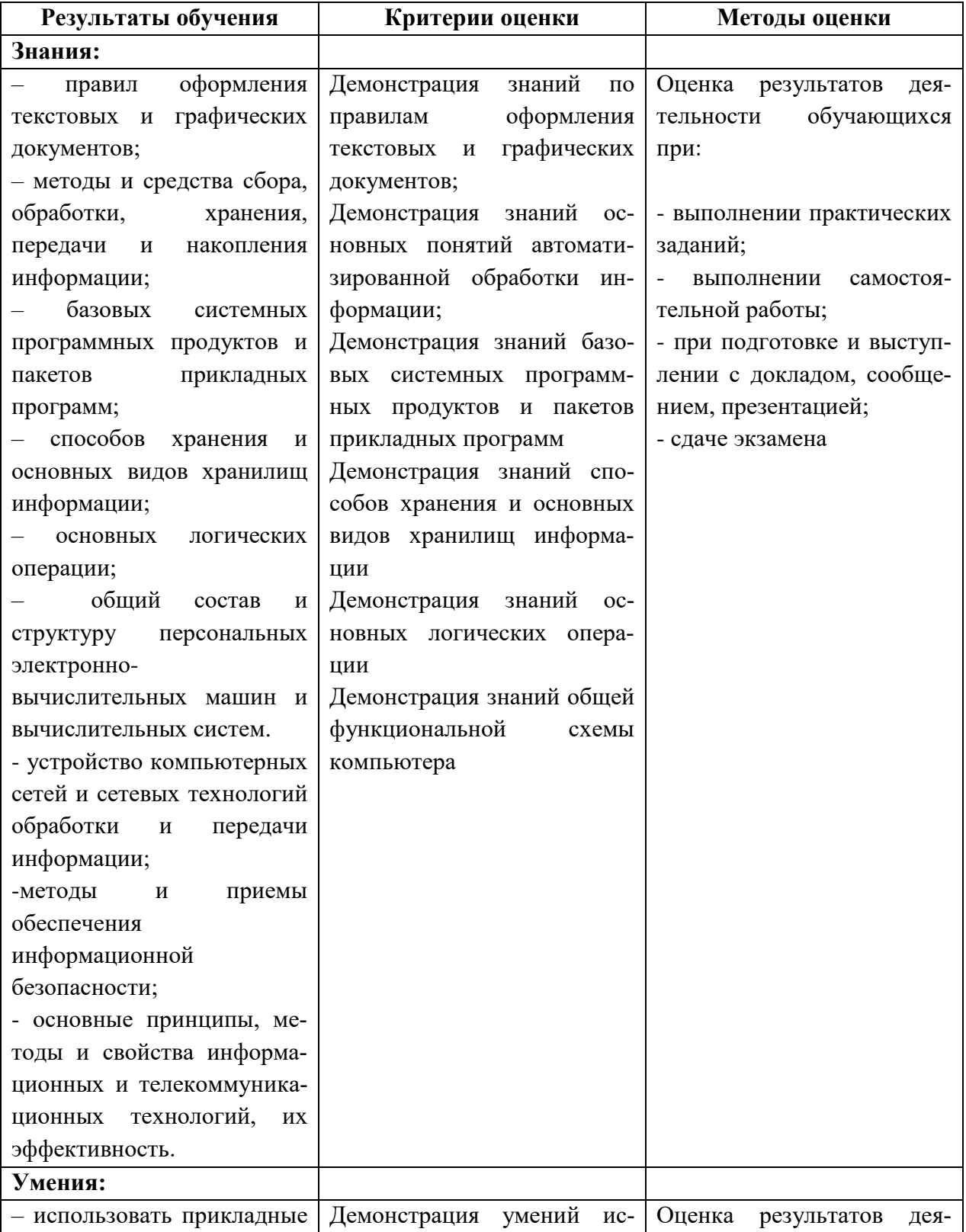

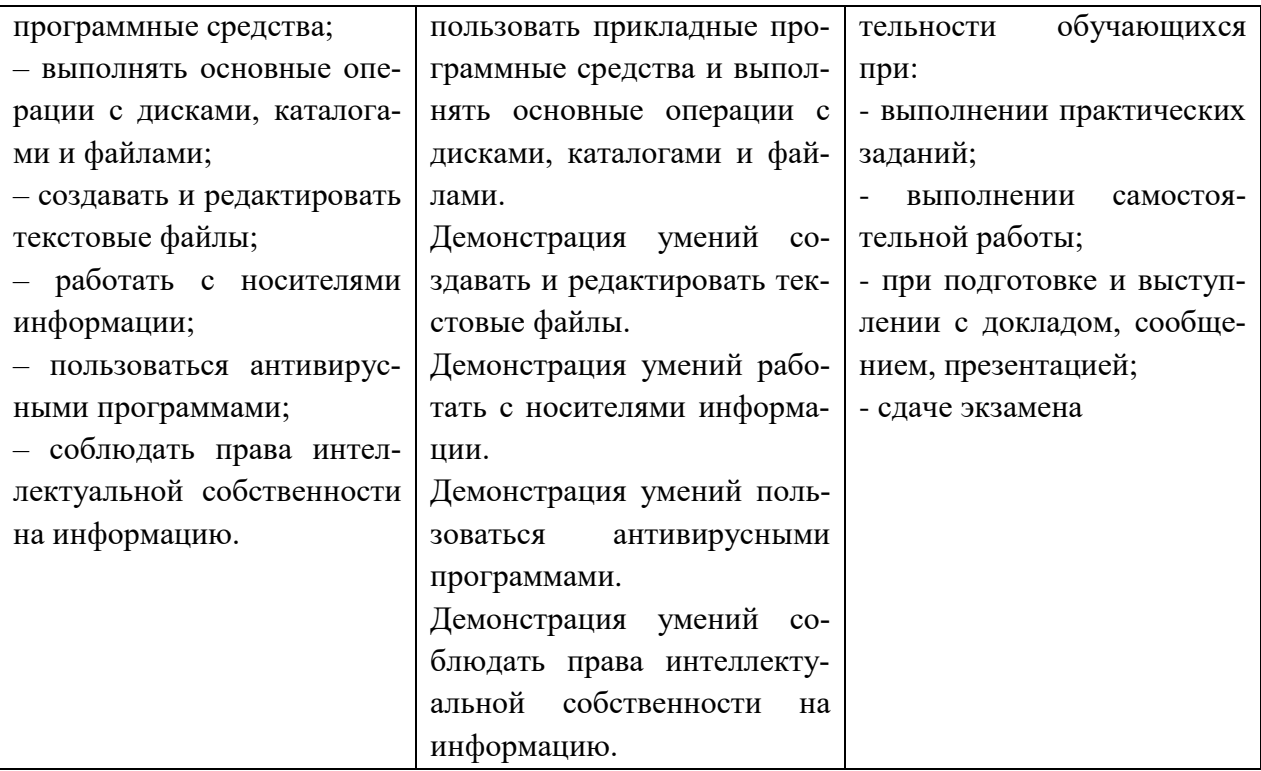